## 電子マネー未了発生時の対応について

※ 電波の受信感度低下中、 カードタッチが不十分な場合に発生しやすい事象です ※ 電子マネーの決済ステータスには、成立・不成立・未了があります。

「未了」とは、決済が未完了の呼称で、成立・不成立となる手前で終了してしまい、電子マネーカードからお会計を頂 くことができたか否か、わからない状態です。(注:QuicPayには、未了ステータスはございません)

## 未了発生時のPAYGATE Stationの挙動

カードタッチ後に、決済完了音が鳴らずに、下図のように、①のタッチ待ち画面から②の背景が黄色になる遷移となる 場合には、「未了」が発生しています。

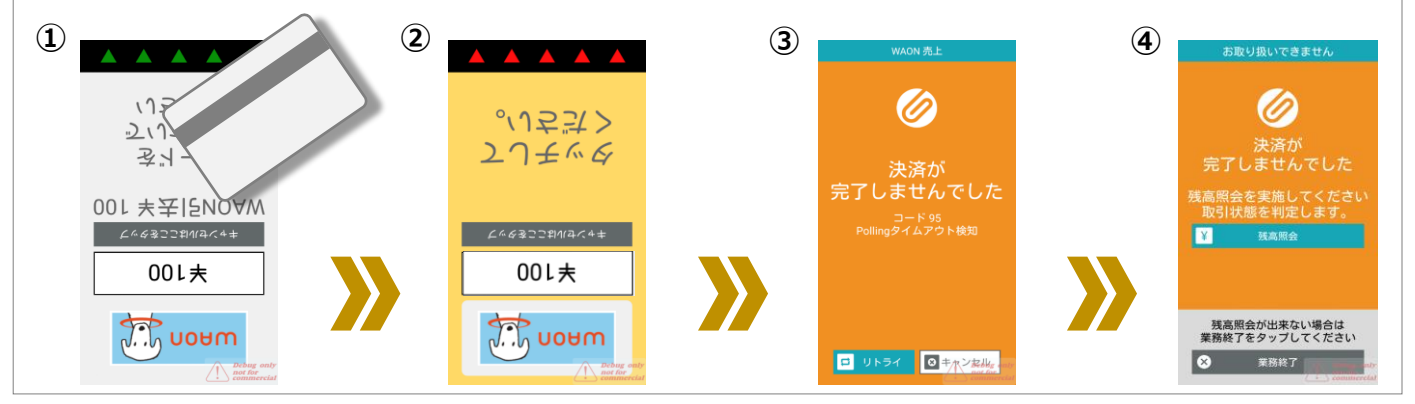

②の画面遷移で、何等かの原因で決済が「成立」にならい場合、さらに③の画面に遷移します。 ③の画面では、「リトライ」 と 「キャンセル」 が選択できます。

「リトライ」を選択した場合、②の背景が黄色の場面に戻ります。もう一度カードをタッチして頂けるように、お客様にご案内してく だい。もう一度カードタッチからやり直します。決済音が鳴るまでカードを離さないようご案内ください。(**2重決済にはなりません)**

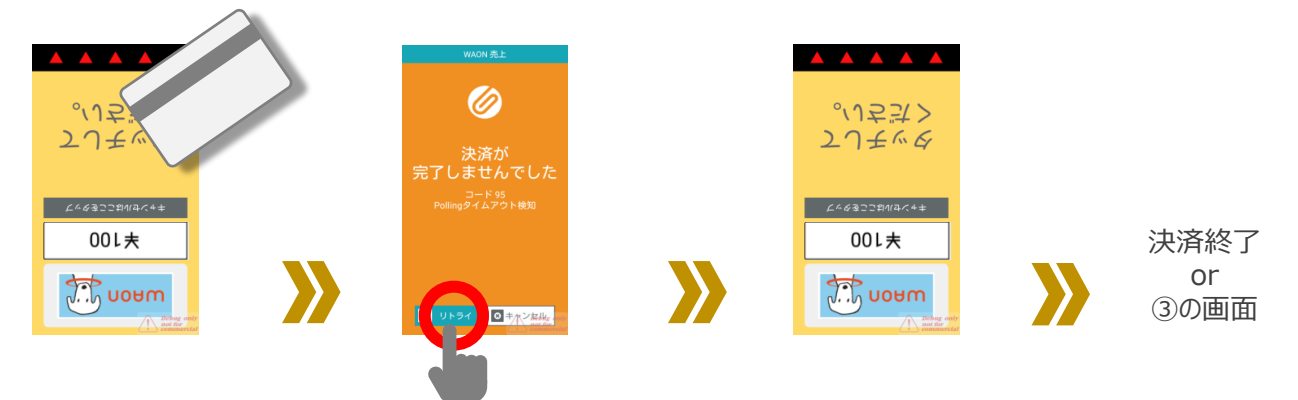

「キャンセル」を選択した場合、④の画面に遷移します。

当該決済は、「未了」のまま終了することとなり、お客様のカードからお会計を頂くことができたか否か、わからない状態 です。 ④の画面では、**「残高照会」 を押下して、取引の状態を確認してください。**

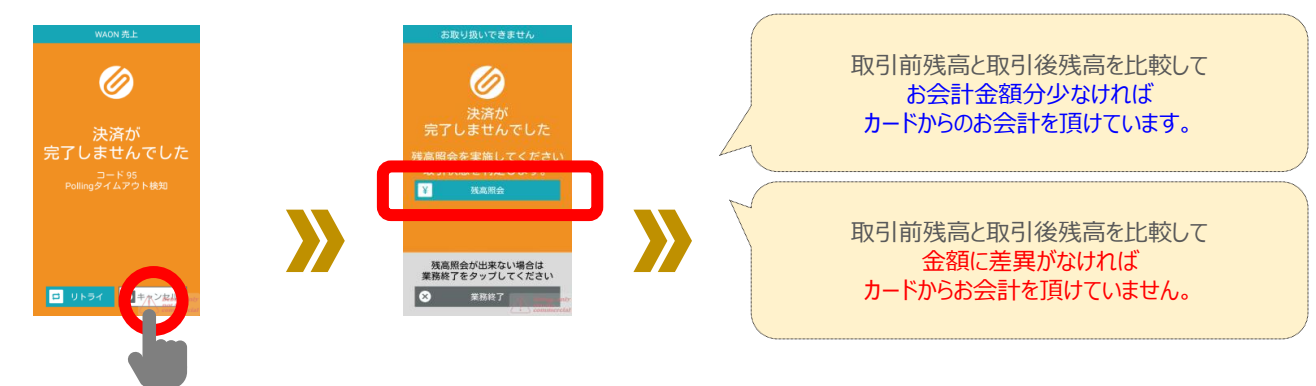

※お客様が立ち去ってしまった等、やむを得ない場合を除いて残高照会をせずに、「業務終了」で終了することはやめてください。

障害取引が発生した場合は、前回取引確認を自動で実施し、決済ステータスの確認を行います。 通信エラーが復旧せずに前回取引確認にも失敗する場合には、前回取引確認エラー(障害)伝票を発行します。 その後加盟店様には、当該カードで取引履歴照会業務を実施いただき、売上かエラーか確認いただきます。

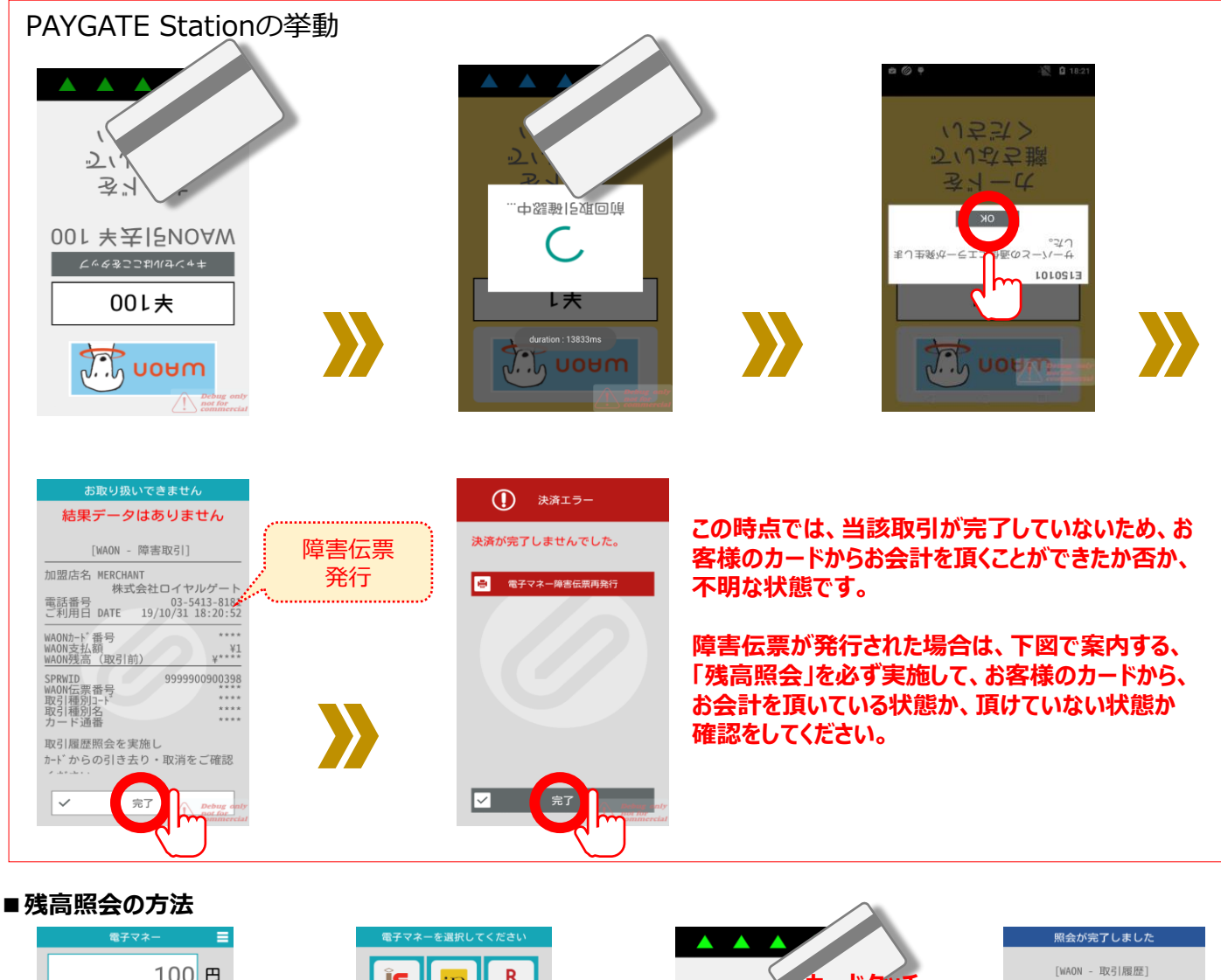

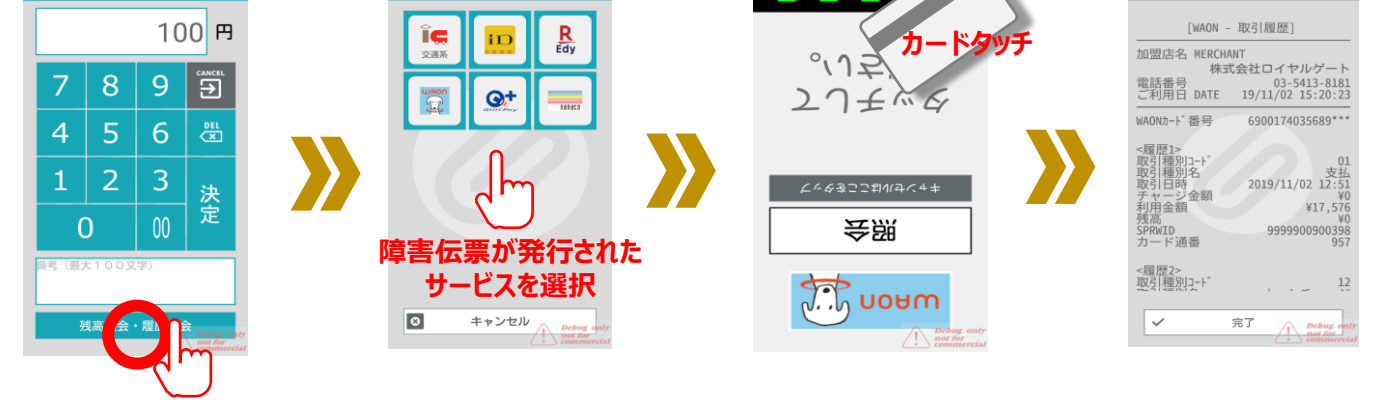

**▼ 下記内容を確認してください**

**※ 決済が完了していた場合には取引種別名:支払として記録されています。 ※ 決済が失敗していた場合には取引履歴の一覧に決済結果が表示されません。**